はじめに: RigExpert 社は DDS・マイコン・LCD などを組合わせて、プロ用機器のような SWR 周 波数特性表示など、多機能・高性能なアンテナ・アナライザーを製品化した。製品に搭載のリター ンロスブリッジ(RBL)と RF/IF ゲイン位相検出器 AD8302 の関係について考察した。 LB

## X=0 時の RLB 考察

 アンテナ調整とは所定周波数でリアクタンス( X )をゼロまたは微小値に追い込む作業なので、 アンテナを放射抵抗のみ(X=0 Ω)として RLB の振舞を調べるだけで十分だが、後ほど X 成分を 含んだ一般形で RLB を考察する。

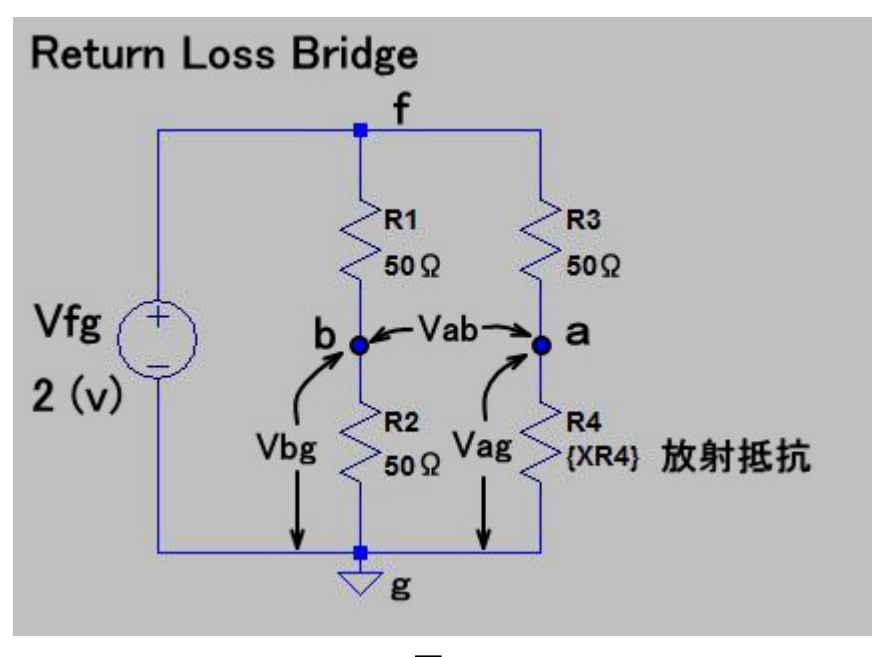

図 1

RLB (図1)は R1~R3(各50 Ω)とR4(アンテナの放射抵抗)で構成されます。RLBの基準辺は R1 と R2 で構成され電圧 Vfg(2Vdc, Rg=0Ω, 便宜上 DC 解析)を加えたときのb点の電圧を Vbg とし、測定辺は R3 と R4 で構成され a 点の電圧を Vag とすると(1)~(3)式が成立します。Vab は反 射波電圧、Vbg は進行波電圧に相当しますので(電圧)反射係数 *Γ* は式(4)になります。 *Γ* が求まると SWR は式(5)で計算できます。以上より Vag と Vbg を測定すれば SWR を計算できるこ とが判りました。

Vag = *R4 R3*+*R4* ⋅*Vfg* ・・・・・・・・・・・・・・・・・・・・・・・・・・・(1) Vbg = *R2 R1*+*R2* <sup>⋅</sup>*Vfg* = *Vfg* 2 ・・・・・・・・・・・・・・・・・・(2) Vab = Vag – Vbg = *R4*−*R3* 2⋅( *R4*+*R3*) ⋅*Vfg* ・・・・・・・・(3) 反射係数 *<sup>Γ</sup>* = Vab/Vbg = *R4*−*R3 R4*+*R3* <sup>=</sup> *R4*−50 *R4*+<sup>50</sup> ・・・・(4) 定在波比 SWR = <sup>1</sup>+∣Γ<sup>∣</sup> 1−∣Γ∣ ・・・・・・・・・・・・・・・・・・・・・・・・・・・・・・・・(5)

(1)~4)式で明らかなように、Vfg のレベルが変動しても、反射係数 *Γ* および SWR の計算に 影響しないのが判ります。相対値(比)の測定だけで製品を具体化できるのは、大きなメリットだし、 従来機のように煩雑なキャリブレーション操作が不要なのは嬉しいことです。

## RLB の正規化について

RLB を直流的な正規化の概念で眺めて見ます。R1(50 Ω)と R2(50 Ω)が直列接続されている 基準辺図2-(イ)を50 Ω で正規化すると(ロ)になります。測定辺ではどうでしょう?

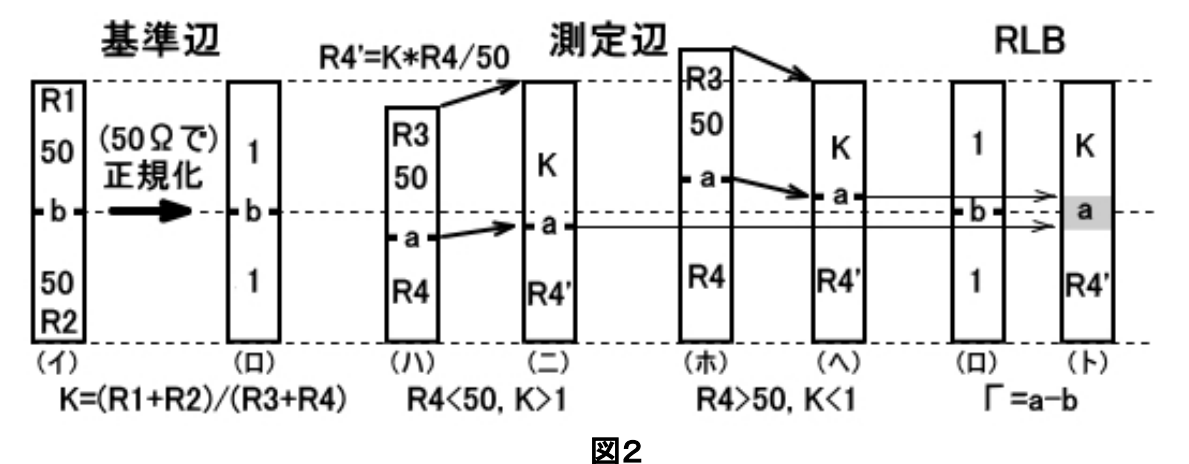

R4<50 Ω の場合は(ニ)になり、R4>50 Ω の場合は(へ)になります。即ち、R4 の大小に関わ らず R3 は K、R4'は K\*R4/50 と表わせます。従って、正規化後の RLB は(ロ)と(ト)の関係に、つ まり反射係数 *Γ* は R4'から1を差引いた値になります。交流的な正規化概念は図7を参照。

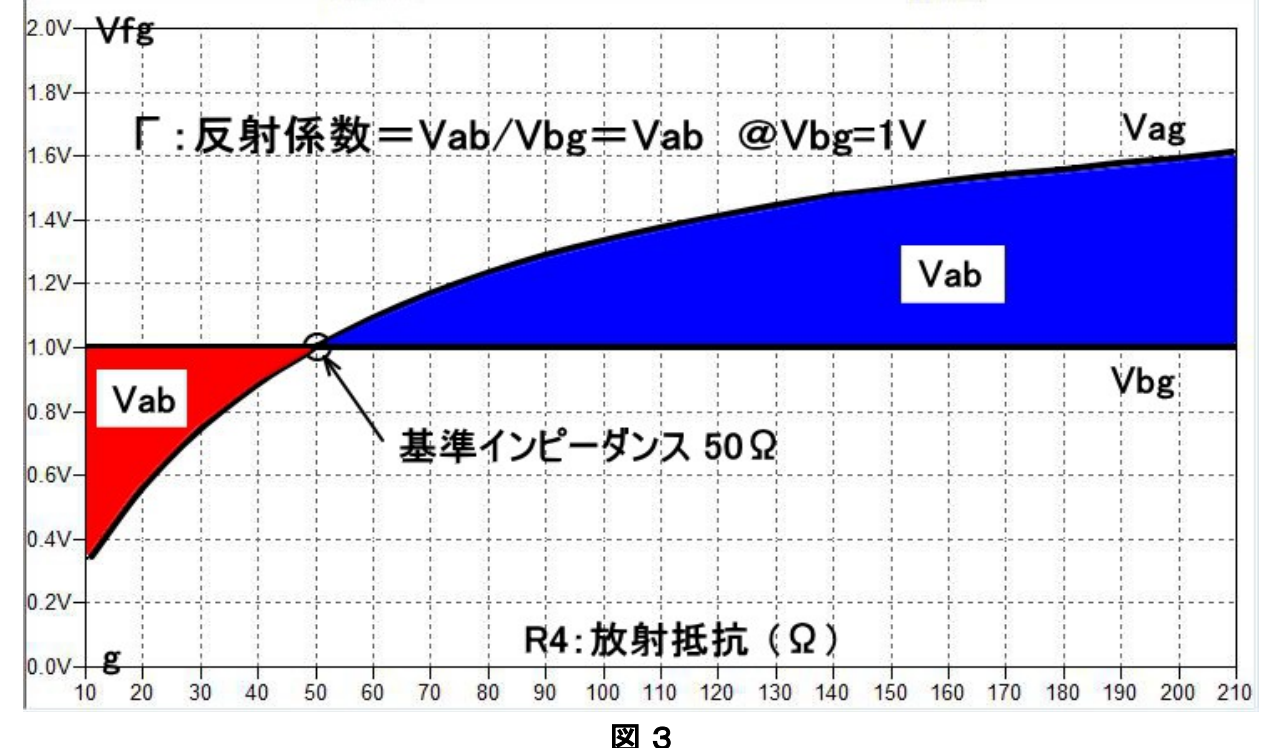

それでは *Γ* の様子をグラフで眺めて見ます。

図3は Vfg を 2(V)として、R4 を10~210 Ω の範囲で変化させた時の a 点の電圧 Vag(式(1))の 様子です。式(2)の Vbg は R4 の値に関わらず1 V 固定になります。式(3)の Vab は R4 の値に 応じて赤⊿と青⊿になります。式(4)の反射係数 *Γ* は各々の R4 に対応する Vab 値になります。

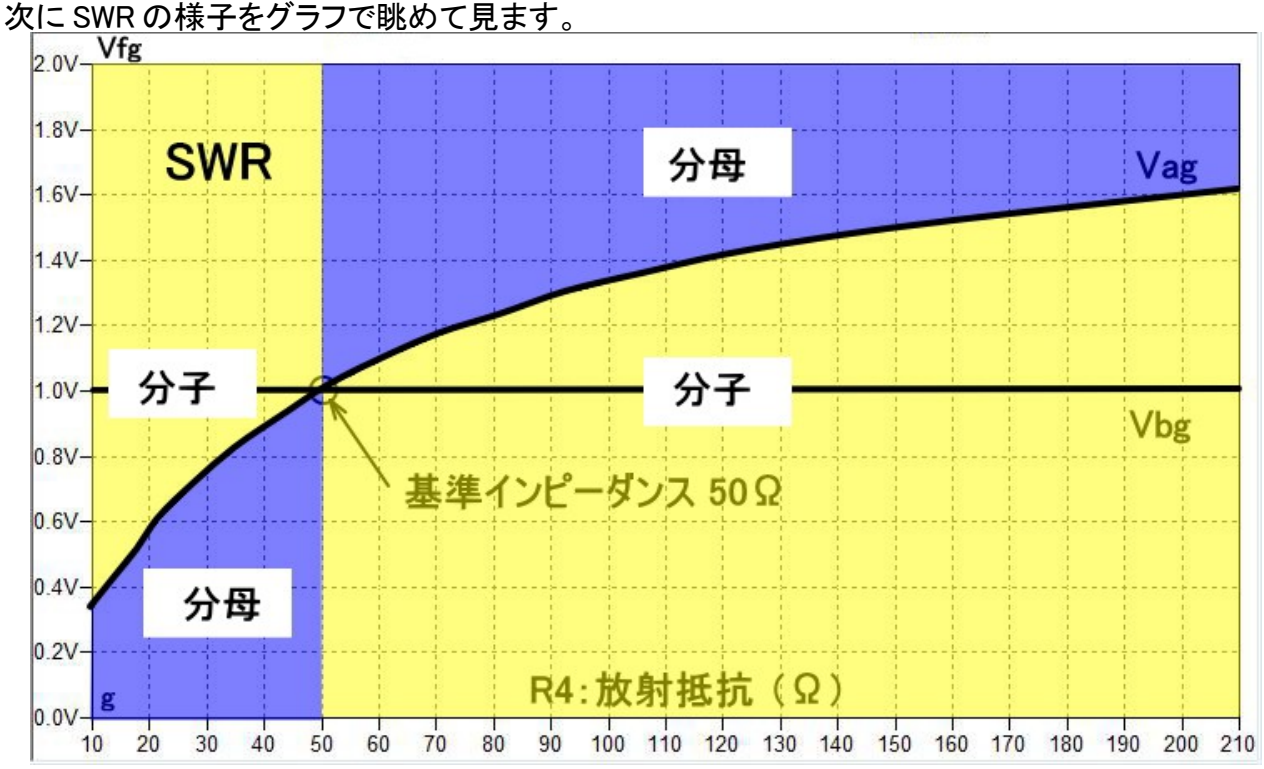

図4

式(5)の分子は図4に於いて黄色、分母は青色の部分に相当します。各々の R4 に対応する Vag から SWR の良否の予測ができると思います。

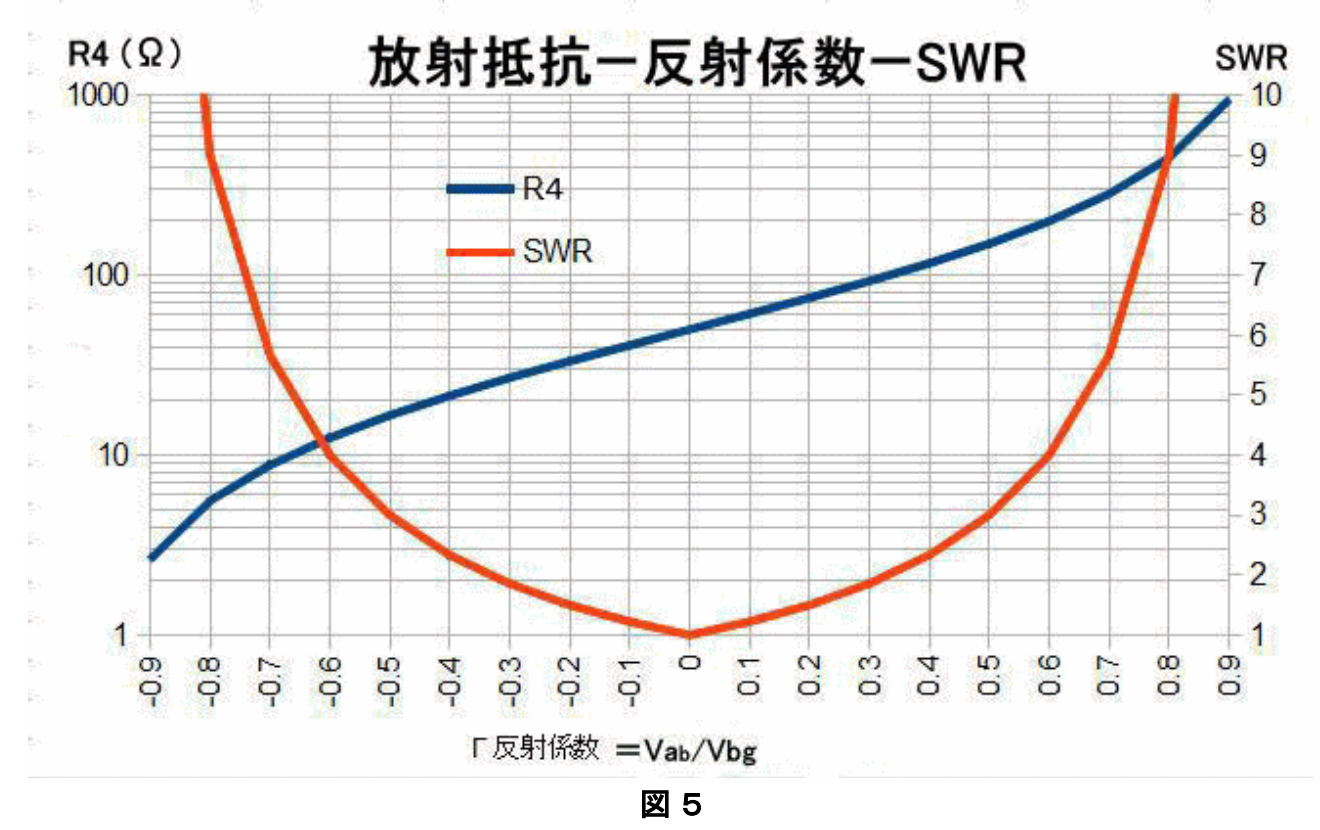

図5は反射係数を-0.9~+0.9 の範囲で変化させた時の、放射抵抗 R4 と SWR の様子です。

以上より、Vab(すなわち反射係数 *Γ*)が正確に測定できれば、ザックリ!SWR=1~10、R4 =1~1000 Ω の範囲で実用的なアンテナ・アナライザーが作れそうなのが判る。幸いこの目的 にはアナログデバイス社の優れもの IC[:AD8302](file:///C:/Users/RigExpert%20Japan/Desktop/ANTanalyser/AD8302_JP.pdf) LF~2.7GH zの RF/IF ゲインおよび位相検出 器(概略図:図6)が最適です。この IC は Vag と Vbg の電圧比とその位相差 α を60d B もの広 いレンジで精度良く検出してくれます。位相差 α が検出できるので後述のようにアンテナの複素 インピーダンスの測定(計算)が可能になります。

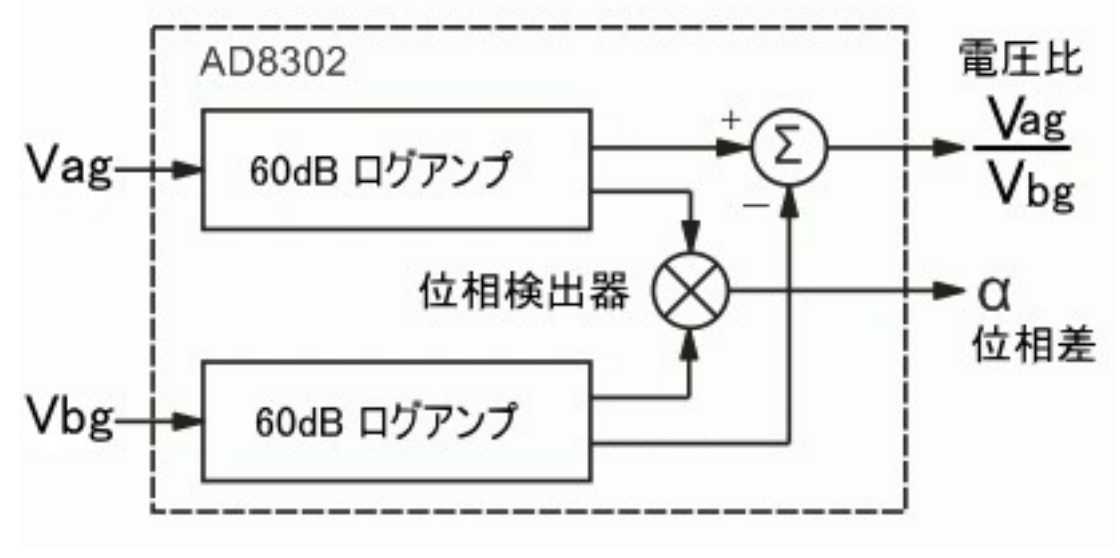

図 6

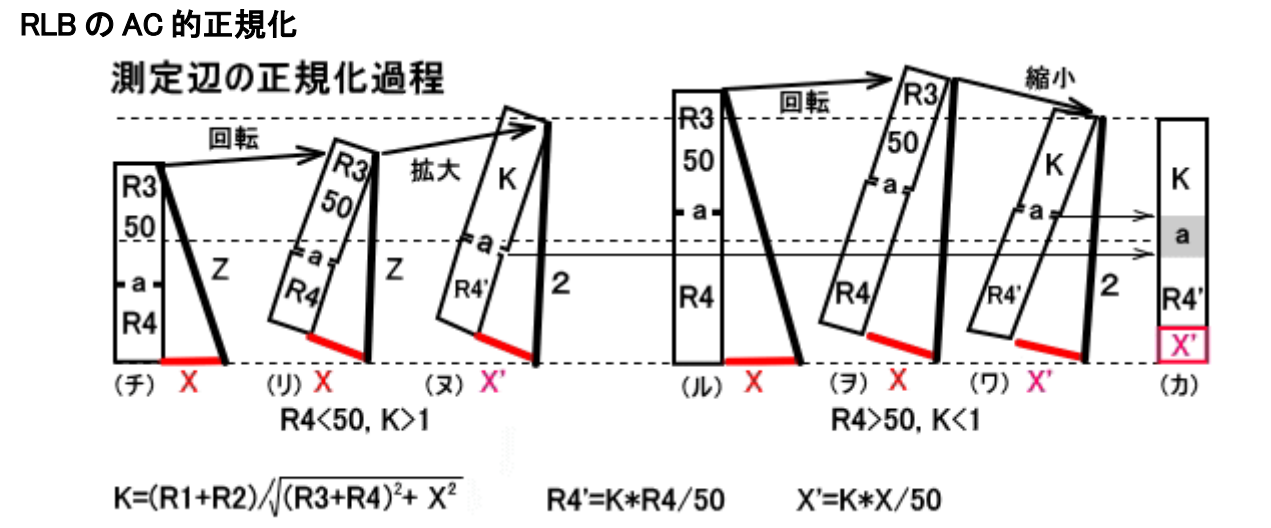

図 7

基準辺の正規化は AC/DC に関わらず同じで図2-(イ)、(ロ)を参照ください。測定辺にリアクタ ンス成分 X(図7はインダクタンスの例、キャパシタンスでは左右反転の図になります)が加わりま すので R3・R4 との合成インピーダンスは上図 Z になります。それらの概念は図7-(チ)または (ル)です。正規化するには Z 軸を基準辺の軸まで回転させ、Z の大きさを基準辺の大きさに合わ せます。

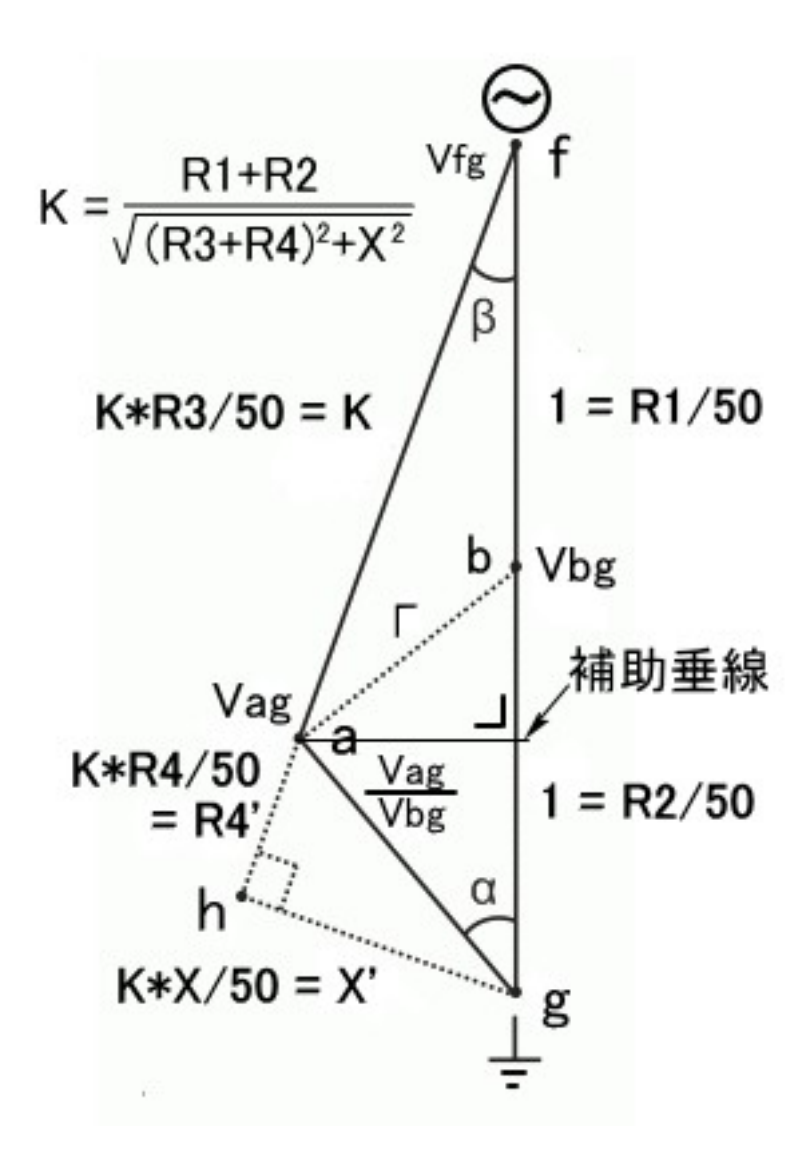

## 図 8

以上より諸量の比率は図8の関係になります。RLB で検出できる電圧 Vag と Vbg から AD8302 (図6)により電圧比 Vag/Vbg とその2信号の位相差 α を得て次式(6)により反射係数 *Γ* を *Γ* より定在波比 SWR を、さらには後続の式により R4、X を算出します。

AD8302 の出力 Vag/Vbgと α の関係は⊿abg になります。その⊿abg に着目し、点 a から辺 bg に補助垂線を引き Vag/Vbg と α で反射係数 *Γ* を表すと(6)式になります。

$$
\begin{array}{rcl}\n\overline{\text{R}}\overline{\text{M}}\overline{\text{M}}\overline{\text{M}} & \Gamma & = & \sqrt{\left(1-\frac{Vag}{Vbg}\cdot cos\alpha\right)^2 + \left(\frac{Vag}{Vbg}\cdot sin\alpha\right)^2} \\
& = & \sqrt{\left(\frac{Vag}{Vbg}\right)^2 + 1 - \frac{2\cdot Vag}{Vbg}\cdot cos\alpha} \quad \cdots \cdots \quad (6)\n\end{array}
$$

定在波比 SWR は(6)式で計算した *Γ* より前出の(5)式で計算する。 定在波比 SWR = 1+∣Γ∣ 1−∣Γ∣ ・・・・・・・・・・・・・・・・・・(5)

 $7$ ンテナの放射抵抗 R4 とリアクタンス X は、 $\Delta$ afg に着目し同様の手法で Vag/Vbg と  $\alpha$  から K を計算して、その後に β を計算する。

$$
\mathbf{K} = \sqrt{\left(2 - \frac{Vag}{Vbg} \cdot \cos\alpha\right)^2 + \left(\frac{Vag}{Vbg} \cdot \sin\alpha\right)^2}
$$
  
\n
$$
= \sqrt{\left(\frac{Vag}{Vbg}\right)^2 + 4 - \frac{4 \cdot Vag}{Vbg} \cdot \cos\alpha} \cdot \dots \cdot (7)
$$
  
\n
$$
\beta = \arcsin\left(\frac{Vag}{R3 \cdot K}\right) \cdot \dots \cdot \dots \cdot (8)
$$

⊿fgh に着目し、上で計算した K および β よりアンテナの放射抵抗 R 4を式(9)で、リアクタンス X を式(10)で計算します。  $K \times R$ 

 R4' = 2⋅*cosβ*−*K* = 50 ∴ R4 = (2⋅*sinβ*−*K*) *K* ⋅50 ・・・・・・・・・・・・・・(9) X = 2⋅*sinβ K* ⋅50 ・・・・・・・・・・・・・・・・・(10) Z = √ *R4*<sup>2</sup> + *X* 2 ・・・・・・・・・・・・・・・・・(11) K = *R1*+ *R2* √(*R3*+ *R4*) 2 + *X* 2 ・・・・・・・・・・・・・(12)

これで RLB の a 点とb 点の電圧より、アンテナのインピーダンス Z=R4+jX を求めることができる のが判りました。アナライザーのメモリースロットには周波数と R4 および X の値がセットで保存さ れます。SWR とかリターンロスなどはその3値から計算されてグラフまたは数値で表示されます。

それではその過程を眺めて見ます。1ページの式(4)にリアクタンスを追加します。

**6.1 6.2** 
$$
F = \text{Vab/Vbg} = \frac{R4 - R3}{R4 + R3} = \frac{R4 - 50}{R4 + 50} \cdots (4)
$$

\n
$$
= \frac{(R4 - 50 + jX)}{(R4 + 50 + jX)} = \frac{((R4 - 50) + jX) \cdot ((R4 + 50) - jX)}{((R4 + 50) - jX)}
$$

\n
$$
= \frac{(R4^2 - 50^2 + X^2) + j2 \cdot 50 \cdot X}{R4^2 + 50^2 + X^2}
$$

\n
$$
r \text{ real } = \frac{R4^2 - 50^2 + X^2}{R4^2 + 50^2 + X^2}
$$

\n
$$
r \text{ imag } = \frac{2 \cdot 50 \cdot X}{R4^2 + 50^2 + X^2}
$$

\n
$$
r = \sqrt{r \text{ real}^2 + r \text{ imag}^2}
$$

\n**6.3 6.4 6.4 6.4 6.4 6.4 6.4 6.4 6.4 6.4 6.4 6.4 6.4 6.4 6.4 6.4 6.4 6.4 6.4 6.4 6.4 6.4 6.4 6.4 6.4 6.4 6.4 6.4 6.4 6.4 6.4 6.4 6.4 6.4 6.4 6.4 6.4 6.4 6.4 6.4 6.4 6.4 6.4 6.4 6.4 6.4**

リターンロス RL = 20⋅log( *SWR*+1 *SWR*−1 ) ・・・・・・・・・・・・・・・・・・・・・・・・・・・(13)

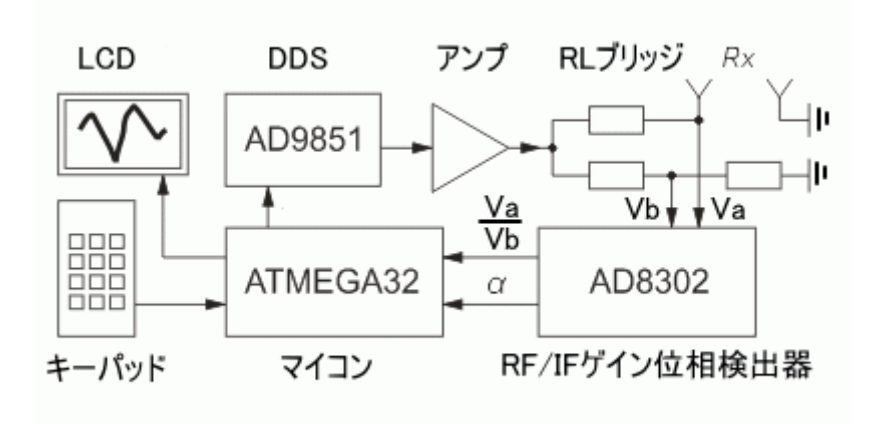

図-9

未完成 続く・・・・・・・